## How a PayPal POS Transaction Works FOLLOW THE MONEY:

## And that's it. Processing POS payments with PayPal in your business can be that easy, too.

Apple Pay is a trademark of Apple Inc., registered in the U.S. and other countries. Android Pay is a trademark of Google Inc., registered in the U.S. and other countries.

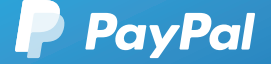

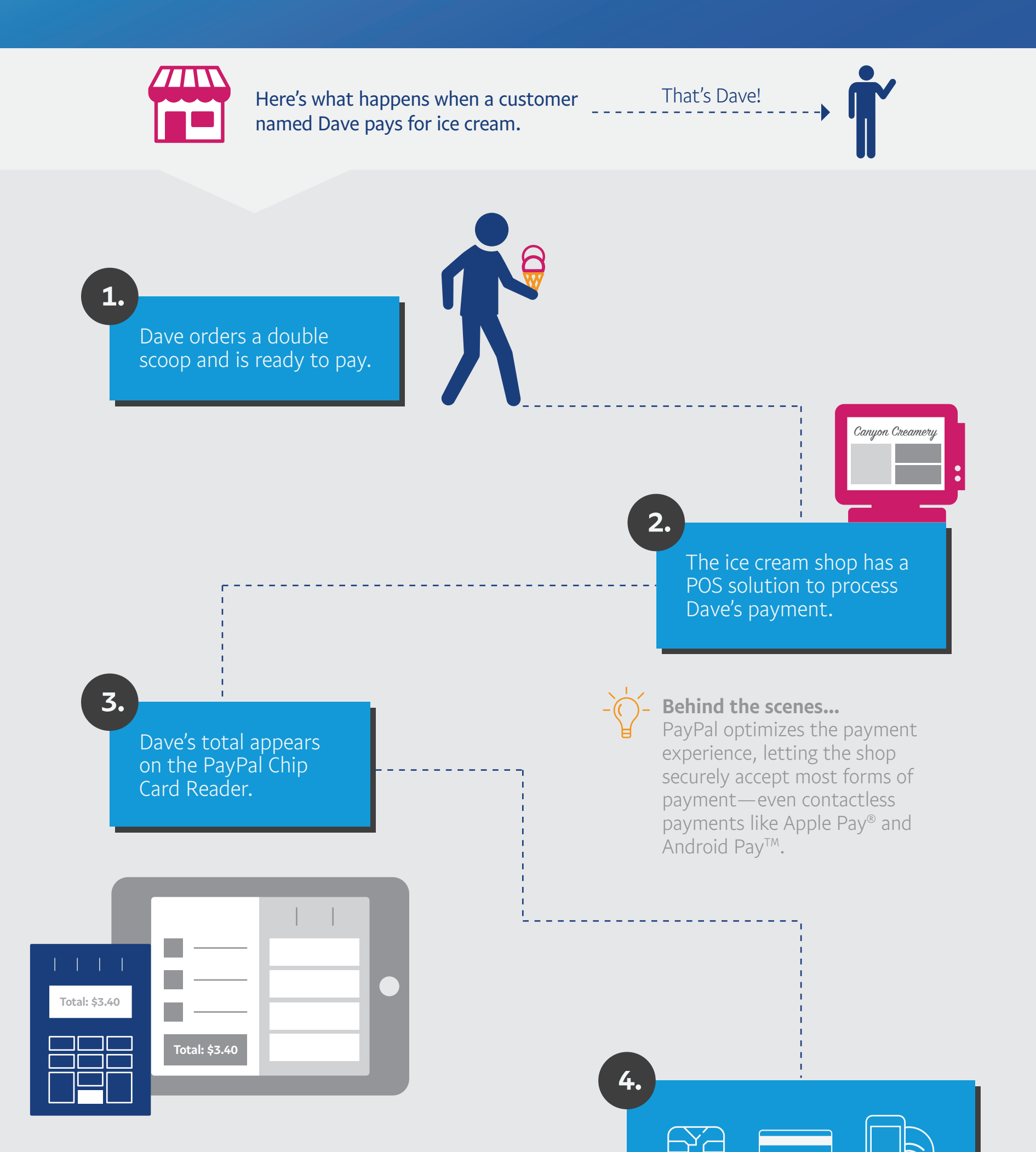

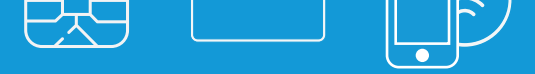

6.

A "Send receipt" message appears on the POS screen.

Proof of purchase, if desired… Receipts can be sent digitally or printed. Dave said he didn't need one, so the scooper simply tapped "No, thanks."

Dave swipes, inserts, or taps to complete his payment.

5.

The payment goes through! And Dave is in cherry vanilla heaven.

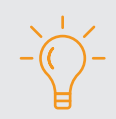

Yay for the EMV card reader. The ice cream shop used a PayPal Chip Card Reader to help reduce fraudulent transactions. If a customer (certainly not Dave) had used a fraudulent chip card and they hadn't used a chip card reader, the ice cream shop would have been liable for the fraudulent transaction.

\$3.40